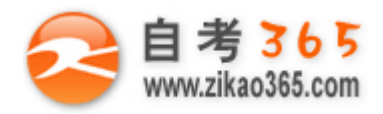

**全天 24 小时服务咨询电话 010-82335555 免费热线 4008135555**

### 中国十大品牌教育集团 中国十佳网络教育机构

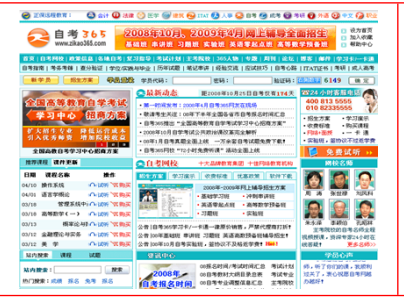

**□** 自考名师全程视频授课,图像、声音、文字同步传输,享受身临其境的教学效果; □ 权威专家在线答疑,提交到答疑板的问题在 24 小时内即可得到满意答复; **□** 课件自报名之日起可反复观看不限时间、地点、次数,直到当期考试结束后一周关闭; **□** 付费学员赠送 1G 超大容量电子信箱;及时、全面、权威的自考资讯全天 24 小时滚动更新; **□** 一次性付费满 300 元,即可享受九折优惠;累计实际交费金额 500 元或支付 80 元会员费,可 成为银卡会员,购课享受八折优惠;累计实际交费金额 1000 元或支付 200 元会员费,可成为金 卡会员,购课享受七折优惠(以上须在同一学员代码下);

英语/高等数学预备班:英语从英文字母发音、国际音标、基本语法、常用词汇、阅读、写作等角度开展教学;数学针对有仅有高中入 学水平的数学基础的同学开设。通过知识点精讲、经典例题详解、在线模拟测验,有针对性而快速的提高考生数学水平。[立即报名!](http://www.zikao365.com/asp/register/register.asp) **基础学习班:**依据全新考试教材和大纲,由辅导老师对教材及考试中所涉及的知识进行全面、系统讲解,使考生从整体上把握该学科的 体系,准确把握考试的重点、难点、考点所在,为顺利通过考试做好知识上、技巧上的准备。[立即报名!](http://www.zikao365.com/asp/register/register.asp)

**冲刺串讲班**结合历年试题特点及命题趋势,规划考试重点内容,讲解答题思路,传授胜战技巧,为考生指出题眼,提供押题参考。配 合高质量全真模拟试题,让学员体验实战,准确地把握考试方向、将已掌握的应试知识融会贯通,并做到举一反三。[立即报名!](http://www.zikao365.com/asp/register/register.asp)

**习题班:**自考 365 网校与北大燕园合作推出,共计 390 门课程,均涵盖该课程全部考点、难点,在线测试系统按照考试难度要求自动组 卷、全程在线测试、提交后自动判定成绩。我们相信经过反复练习定能使您迅速提升应试能力,使您考试梦想成真![立即报名!](http://www.zikao365.com/asp/register/register.asp)

**论文答辩与毕业申请指导班:**来自主考院校的指导老师全程视频授课,系统阐述申报自考论文的时间、论文的选题、论文的格式及内容、 与导师的沟通技巧等,并提供论文范例供学员参考。[立即报名!](http://www.zikao365.com/asp/register/register.asp)

**自考实验班**:针对高难科目开设,签协议,不及格返还学费。全国限量招生,报名咨询 010-82335555 [立即报名!](http://www.zikao365.com/asp/register/register.asp)

## **全国 2008 年 4 月高等教育自学考试**

## **计算机应用技术试题**

**课程代码:02316**

### **一、单项选择题(本大题共 20 小题,每小题 1 分,共 20 分) 在每小题列出的四个备选项中只有一个是符合题目要求的,请将其代码填写在题后的括号内。错选、多选或未 选均无分。**

**════════════════════════════════════════════════════════════════════**

1. 计算机的硬件主要包括: 中央处理器 (CPU)、存储器、输出设备和 ( )

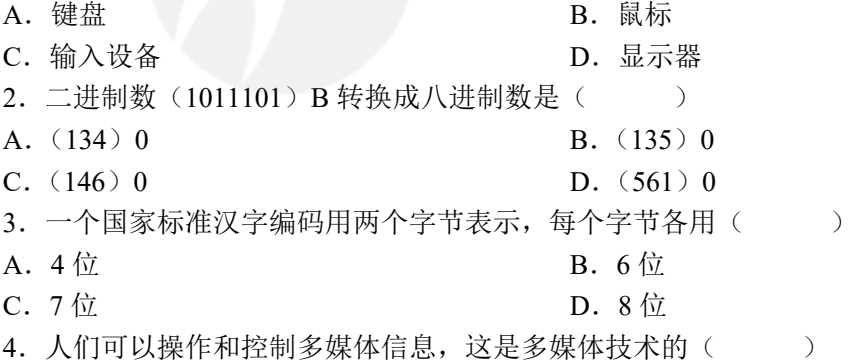

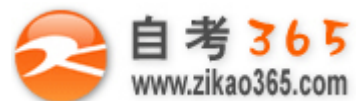

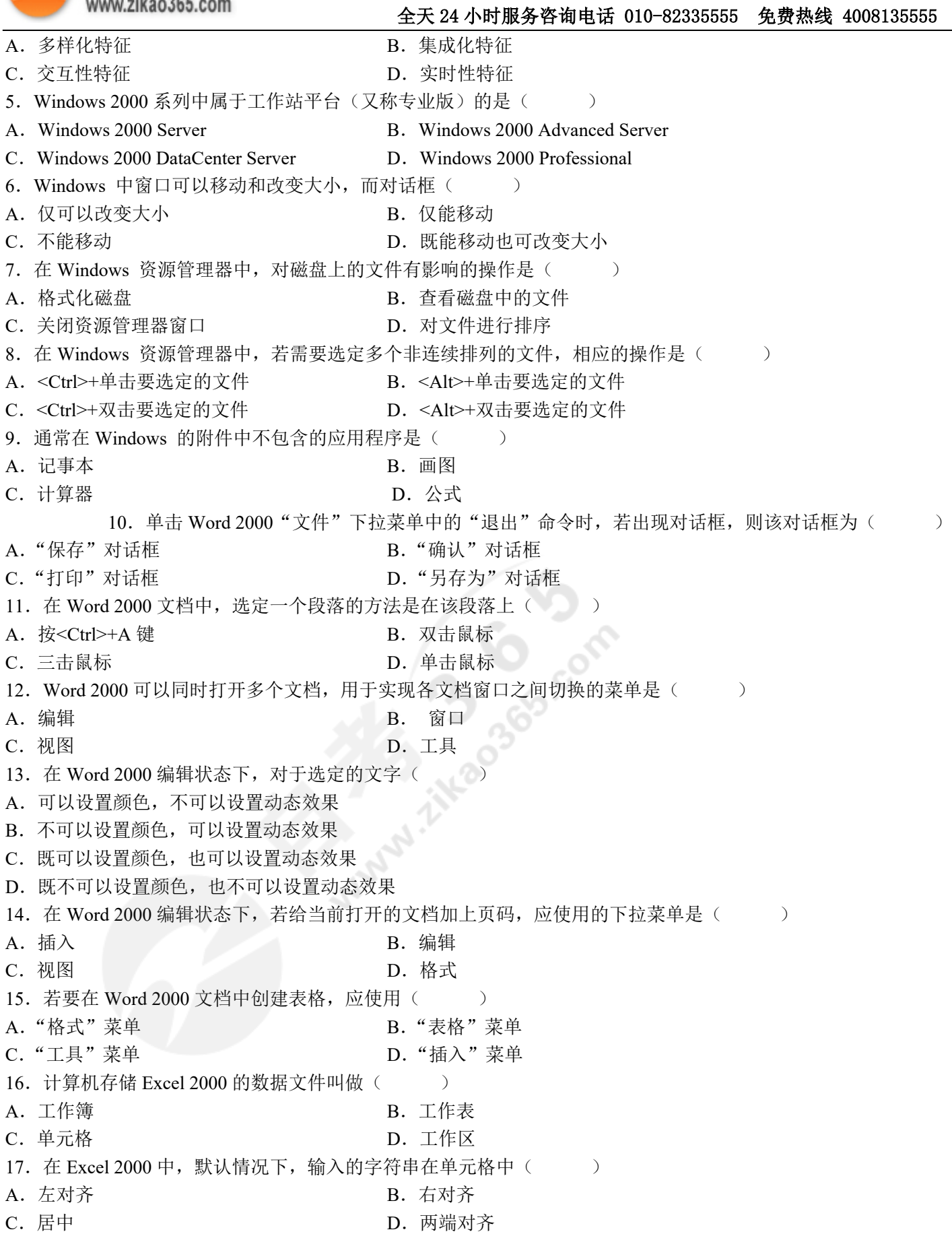

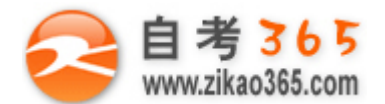

# **自考 365**<br>www.zikao365.com 全天 24 小时服务咨询电话 010-82335555 免费热线 4008135555

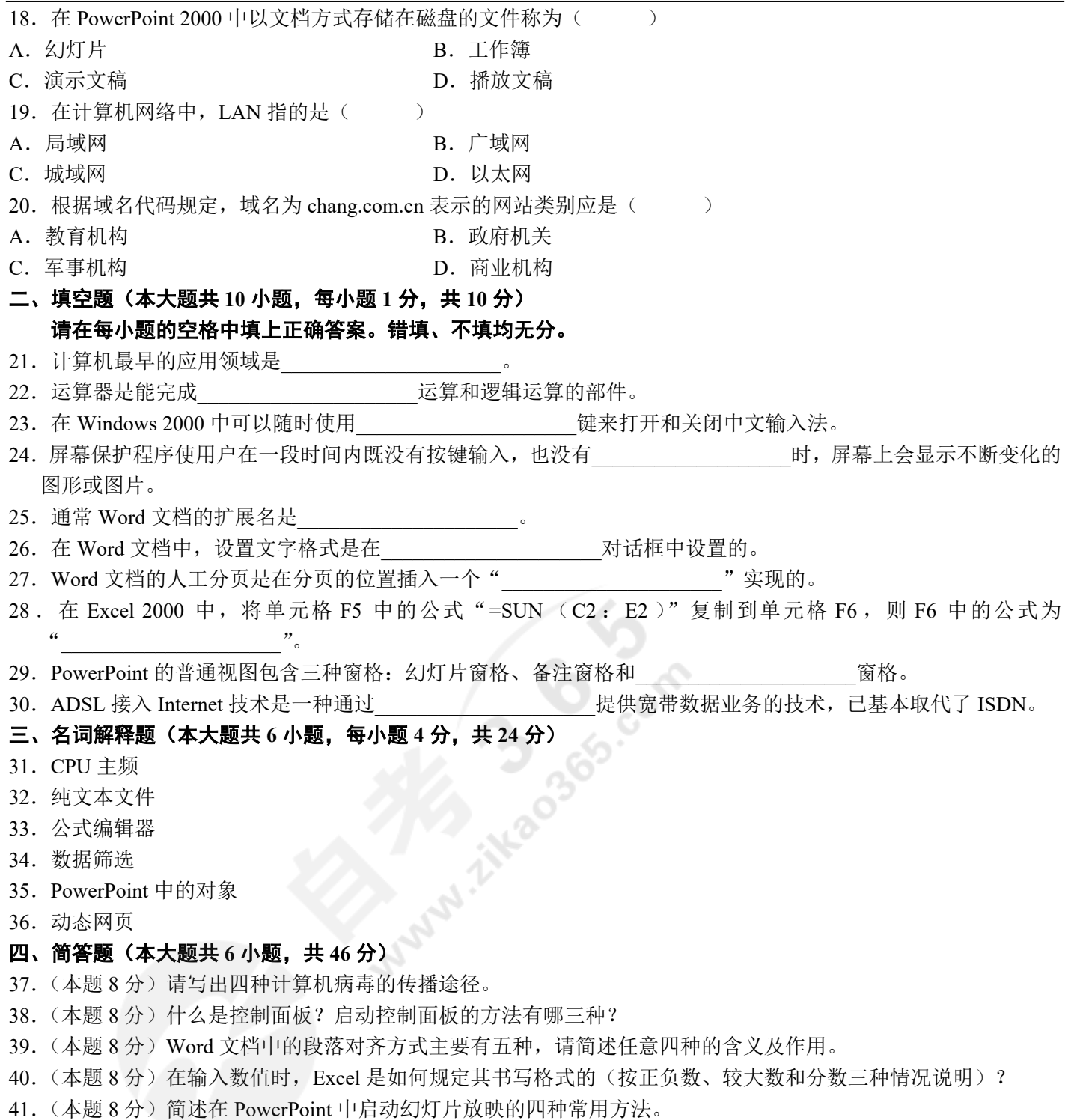

**════════════════════════════════════════════════════════════════════**

.(本题 6 分)简述使用 Web 方式登录网站、写信和发送附件的操作过程。